## รายละเอียดราคากลางของคณะกรรมการกำหนดราคากลาง โครงการจัดซื้อลิขสิทธิ์โปรแกรม Microsoft จำนวน ๑ ชุด

 $\frac{1}{\sqrt{2}}e^{-\frac{2\pi i}{\hbar}\Delta_{\rm{Pl}}}$ 

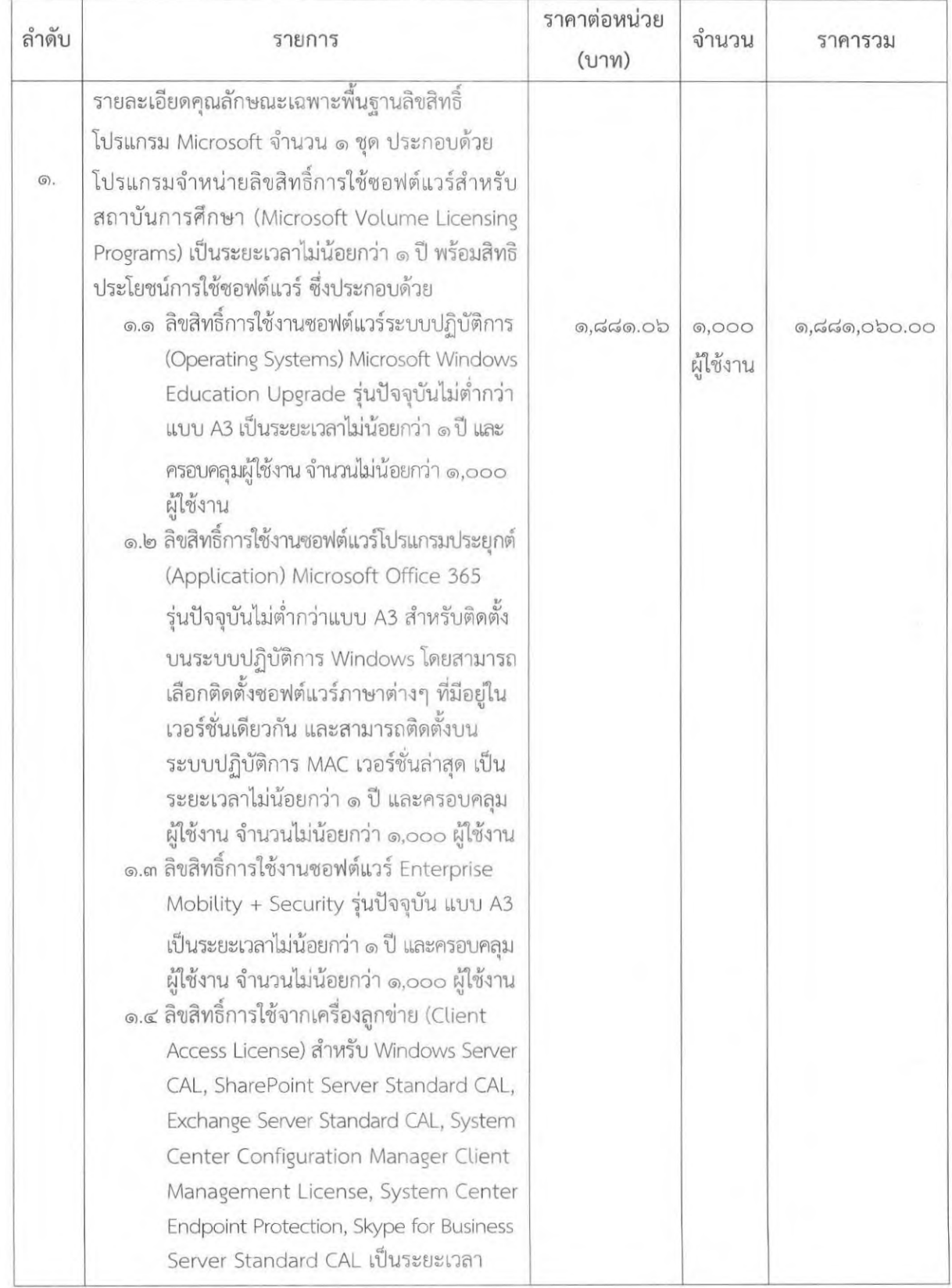

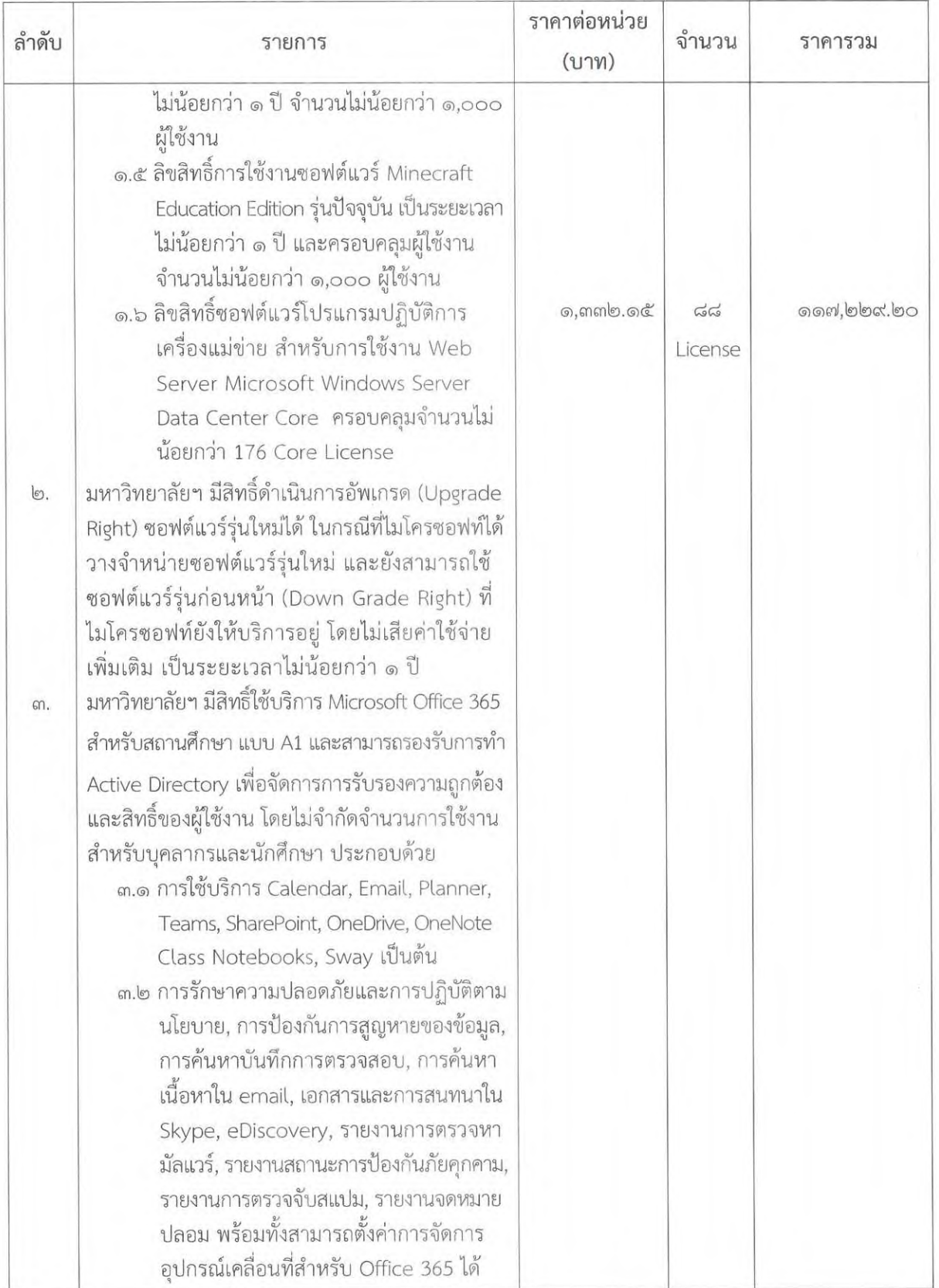

 $\omega_{\rm c}$ 

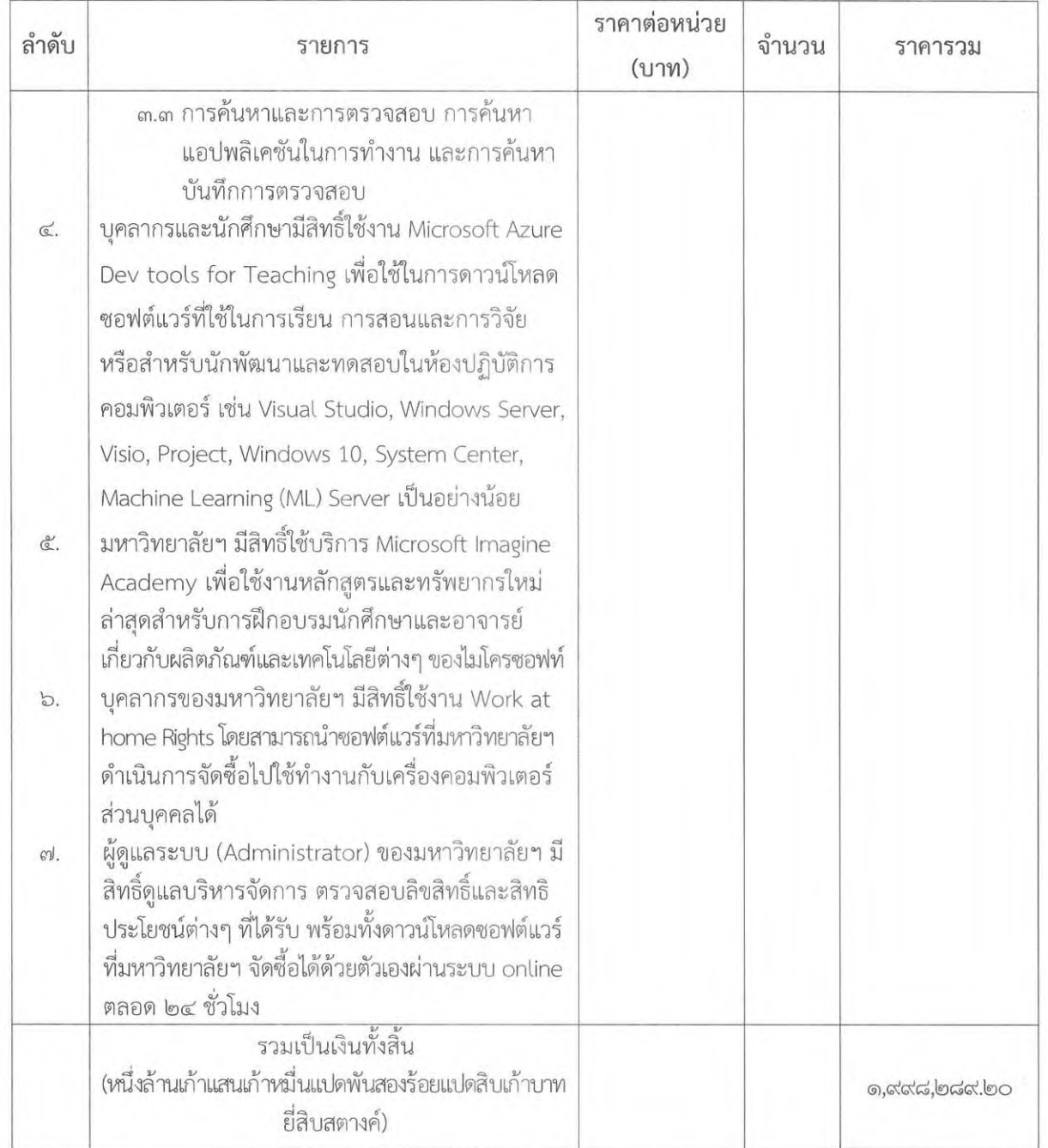

หมายเหตุ เป็นราคารวมภาษีมูลค่าเพิ่ม ๗% เรียบร้อยแล้ว

 $\overline{\phantom{a}}$ ลงชื่อ......................... (นายขจรฤทธิ์ พุ่มพฤกษ์)  $55222$ 

..........กรรมการ (นายจิรศักดิ์ พรอัครพันธุ์)

 $\sim 100$ 

 $\overline{\phantom{a}}$ ..........กรรมการ ลงชื่อ...

(นายทรงวุฒิ ใจสมุทร)

(นายดำรง จำแนกวงษ์)

(นางสาวนัฐดา ชมภูศรี)

 $\sim 200$